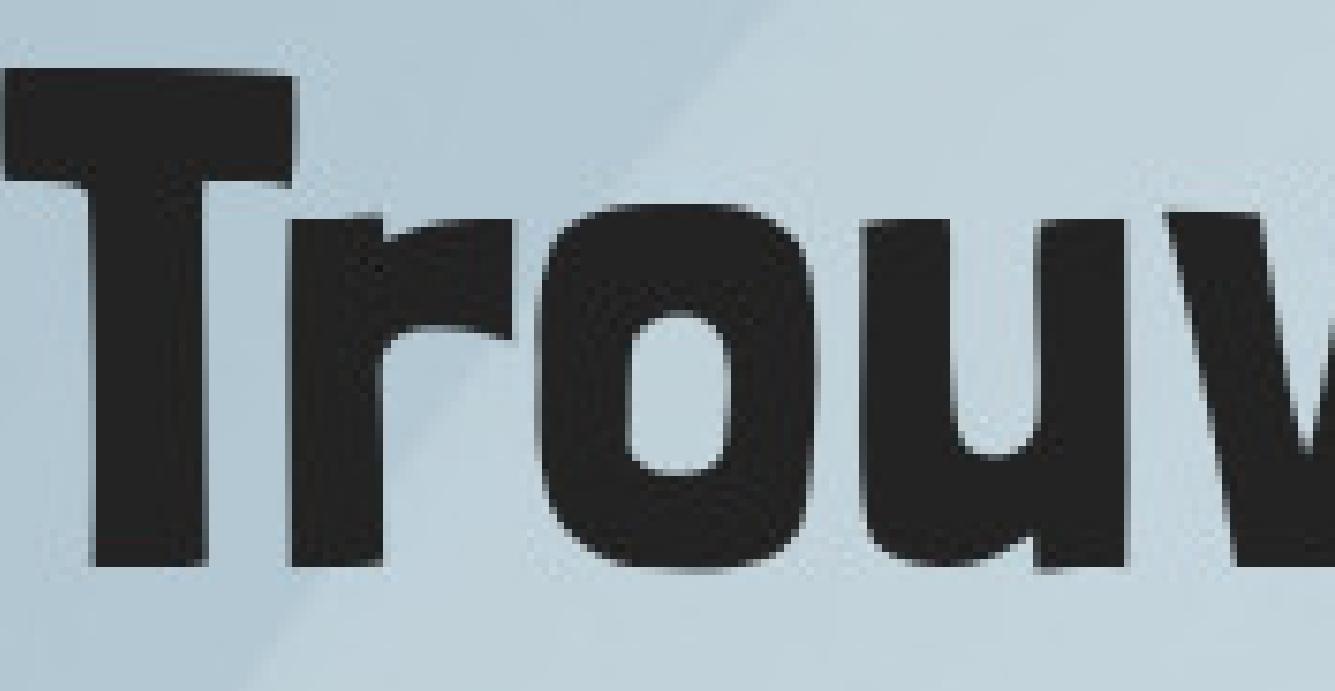

## Utiliser les banques de données d'images libres de droits

données dans le portail documentaire

Attention libre de droit ne veut pas dire que vous pouvez utiliser les images comme vous voulez. Regarder les licences. Citer l'auteur de l'image

## **Trouver des illustrations libres de droits**

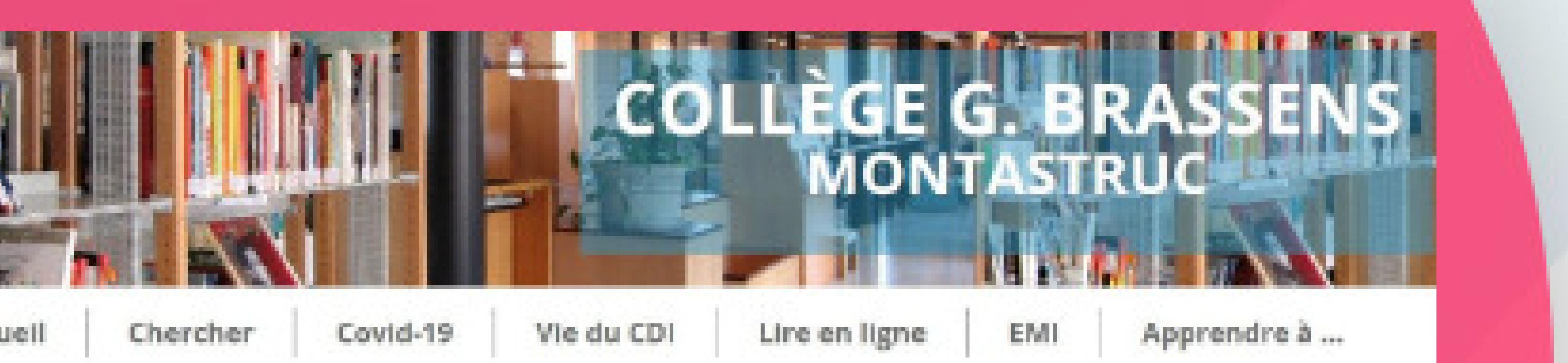

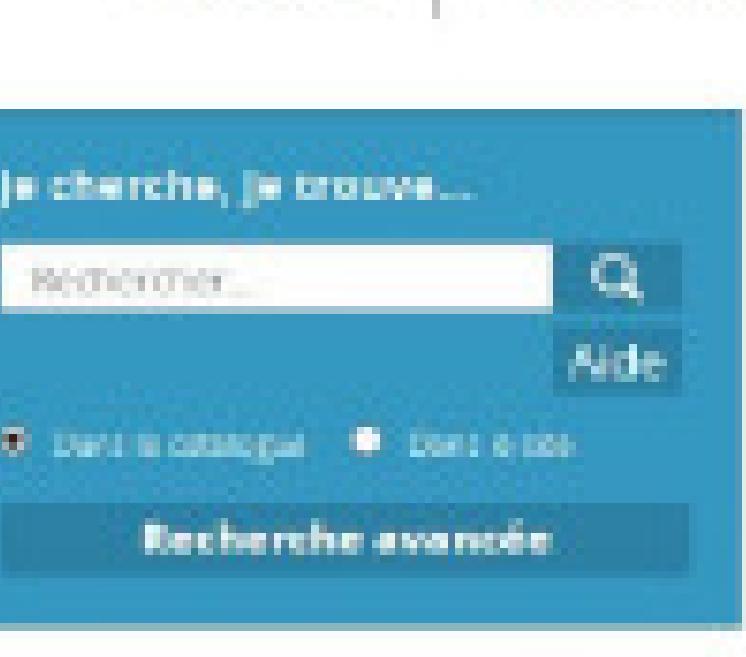

DES IMAGES LIBRES DE DROITS

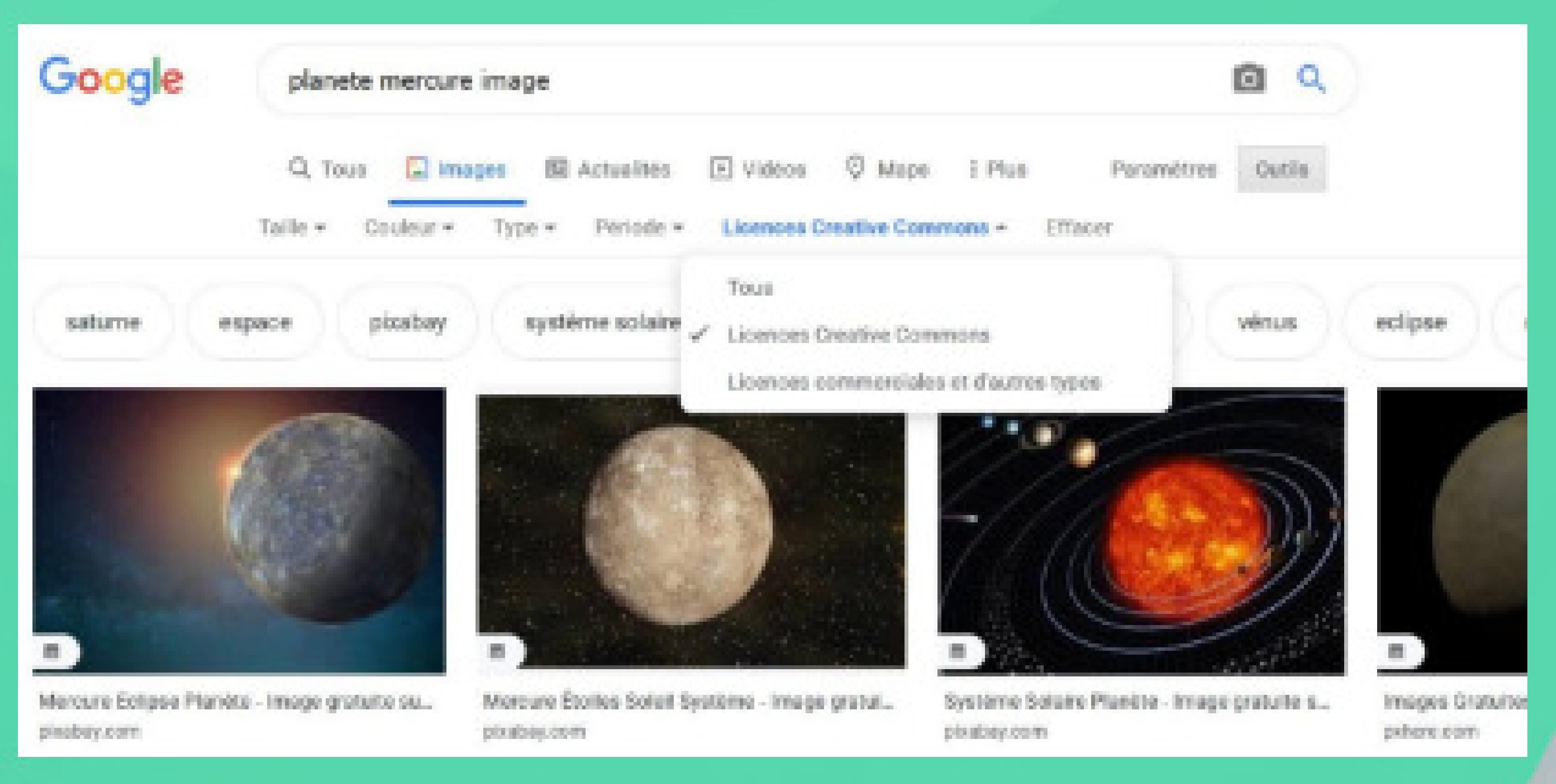

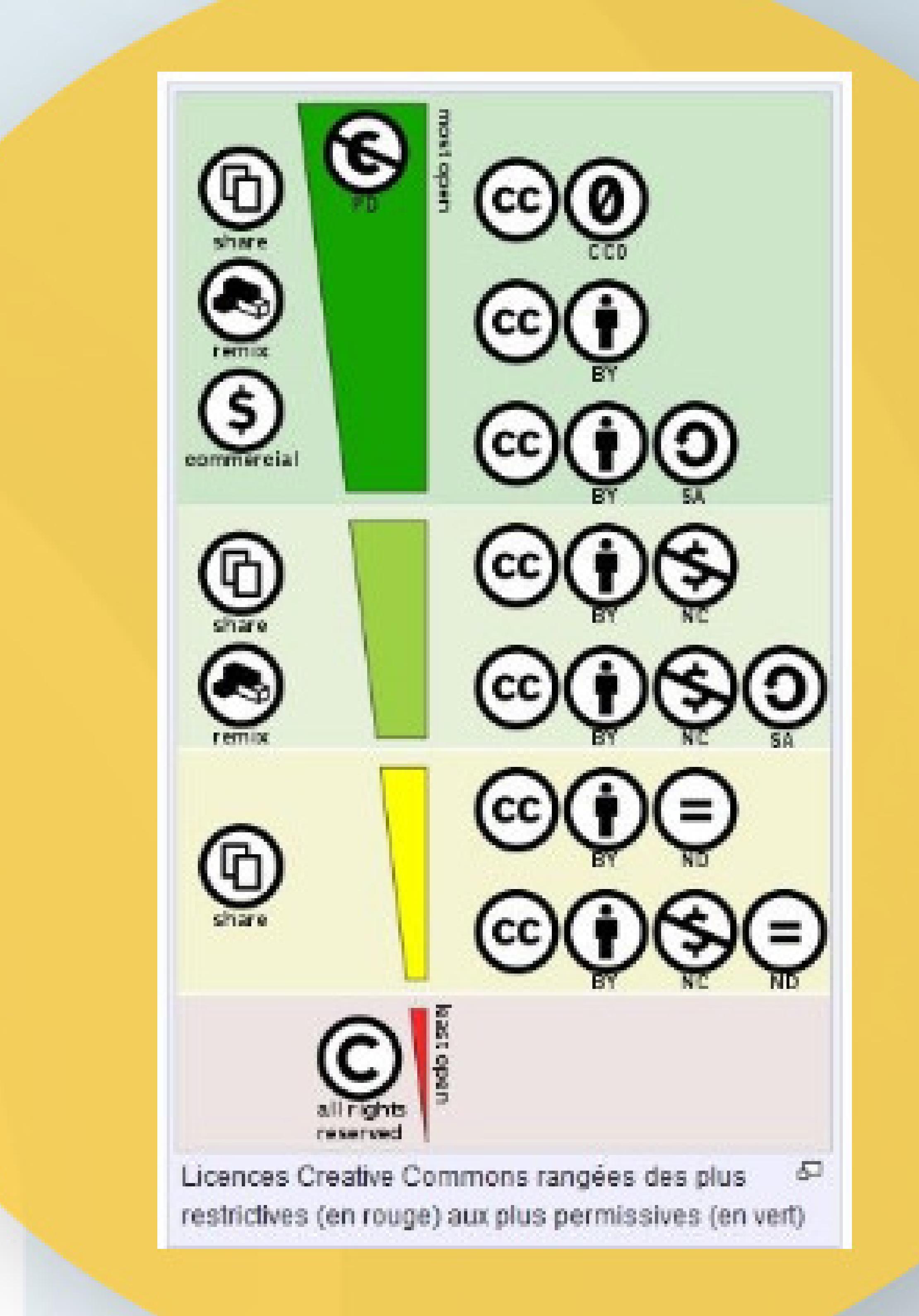

# **recherche**

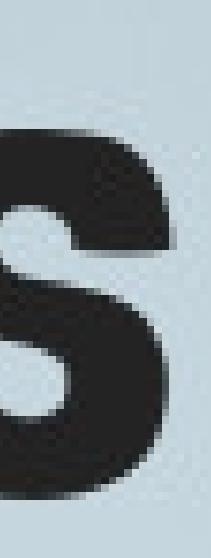

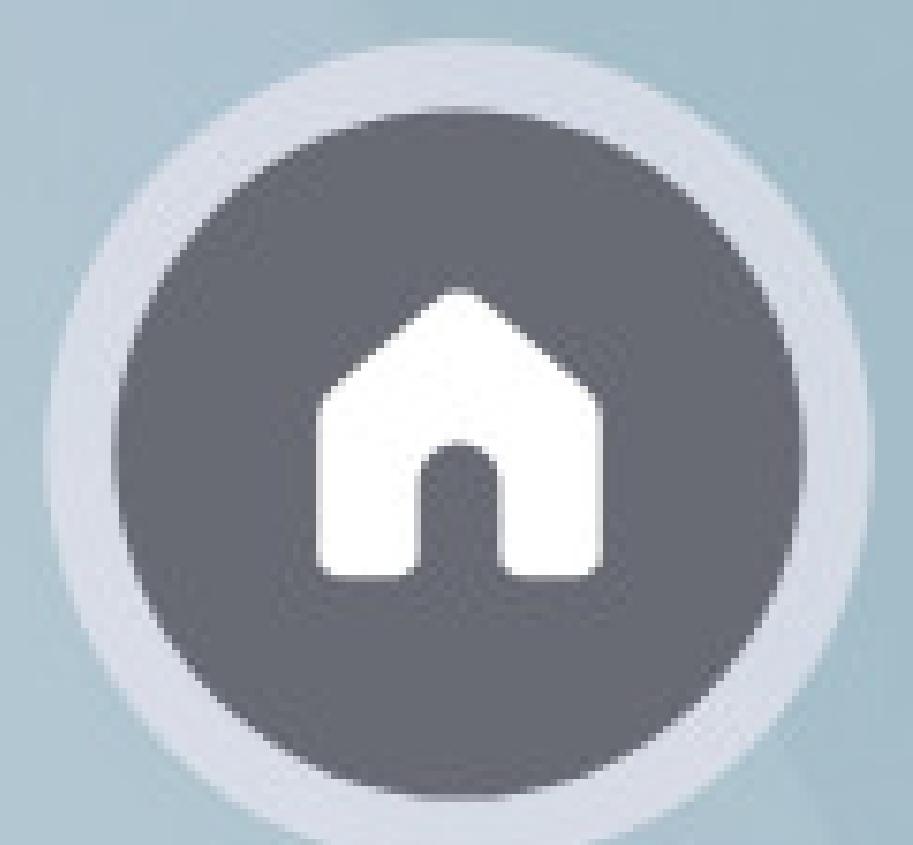

## Les licences creatives **COMMONS**

## Utiliser les outils des moteurs de

### Pour filtrer les résultats selon le droit d'usage

### Cliquez sur ce qui est encadré en rouge

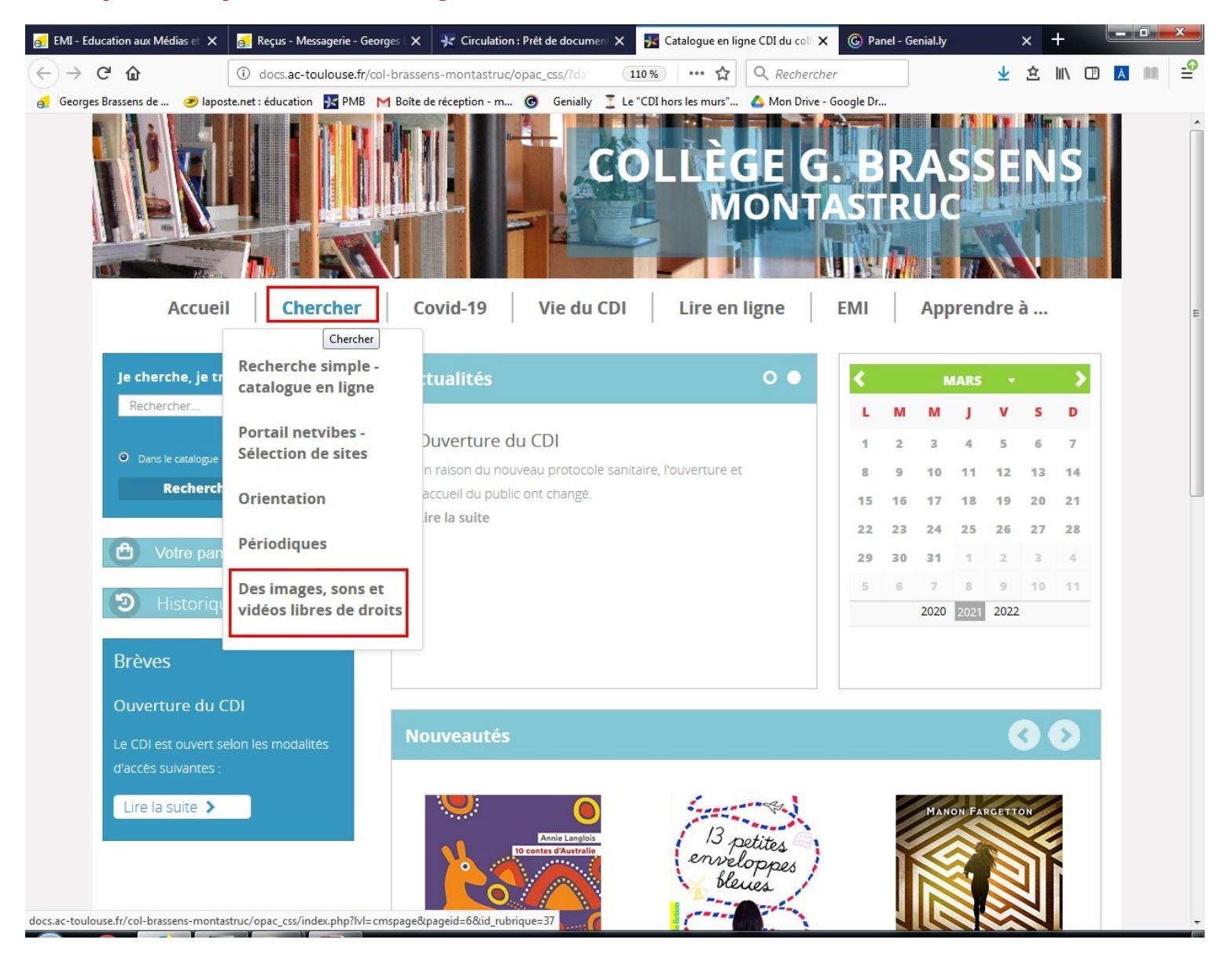

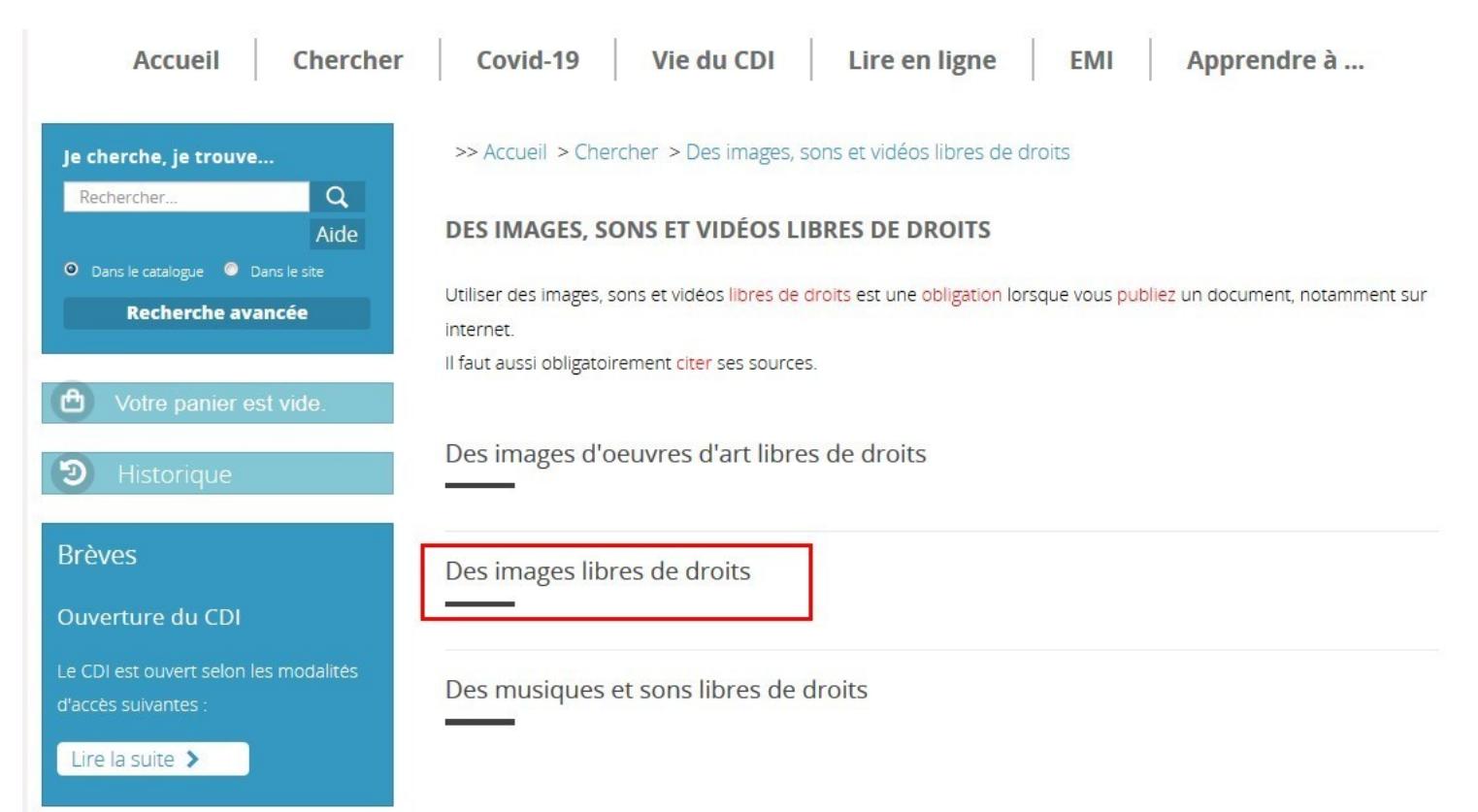

### Pour votre projet, j'ai entouré les banques d'images intéressantes

### DES IMAGES LIBRES DE DROITS

Important : Si vous n'êtes pas obligés de mentionner le nom de l'auteur d'une utilisation d'une oeuvre sous CCO, vous devez le faire pour toutes les autres licences.

. Katerina Limpitsouni, illustratrice, met à disposition UnDraw, une collection imposante et évolutive de visuels utilisables gratuitement à des fins non commerciales et commerciales sans pour autant demander l?autorisation ni apposer la mention de l'auteure (CC 0).

· Le studio Ghibli a publié 400 images de ses films que vous pouvez télécharger librement. Il suffit de cliquer sur l'image de la série qui vous intéresse et vous avez accès à toutes ses images "à utiliser dans les limites du bons sens" précise le site.

· Im@gine : images utilisables librement et gratuitement pour un usage éducatif à condition de citer les sources de l'image et le nom de l'auteur (Utilisation)

- · Banque nationale de photos en SVT
- · Clio photo des photographies à usages pédagogiques
- · Clic image, une banque de plus de 1000 illustrations libres de droits et indexées
- · BIL, banque d'images libres
- · Commonwikimedia
- Freephotobank

.Pixabay, photographies, images vectorielles et illustrations libres de droits ou sous licences CCO

- · Pexel photographies sous licence CC0
- · Freepik photographies, icônes, images vectorielles et illustrations gratuites sous licence CC (à respecter)

Un rappel des significations des licences :

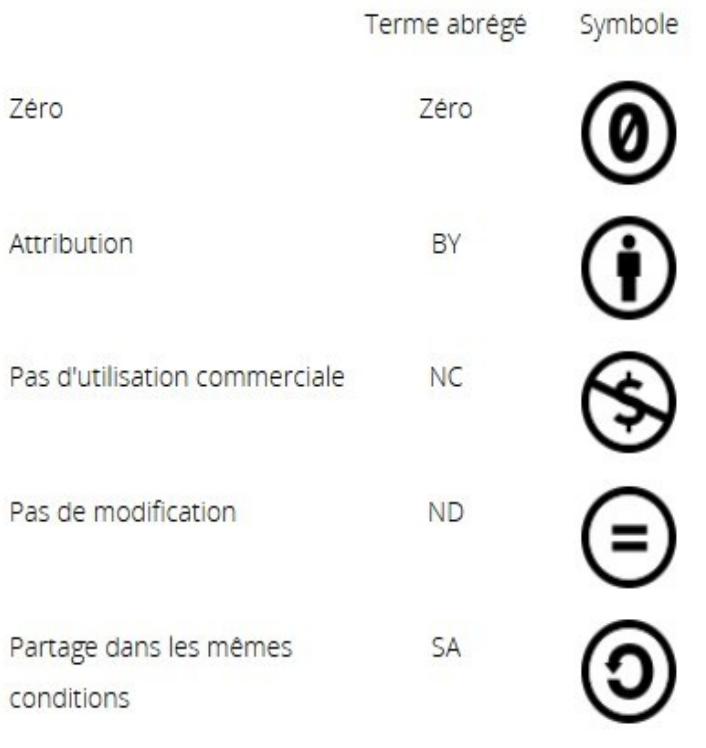

Toutes les options peuvent se combiner entre elles.

### Exemple :

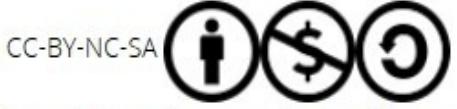

Il faut citer l'auteur, ne pas faire une utilisation commerciale de l'oeuvre. On peut

la modifier mais ce que l'on en fait sera avec la même licence

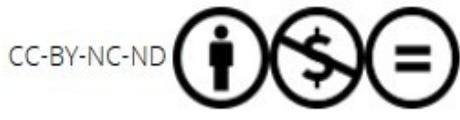

Il faut citer l'auteur, ne pas faire une utilisation commerciale de l'oeuvre et ne pas

la modifier

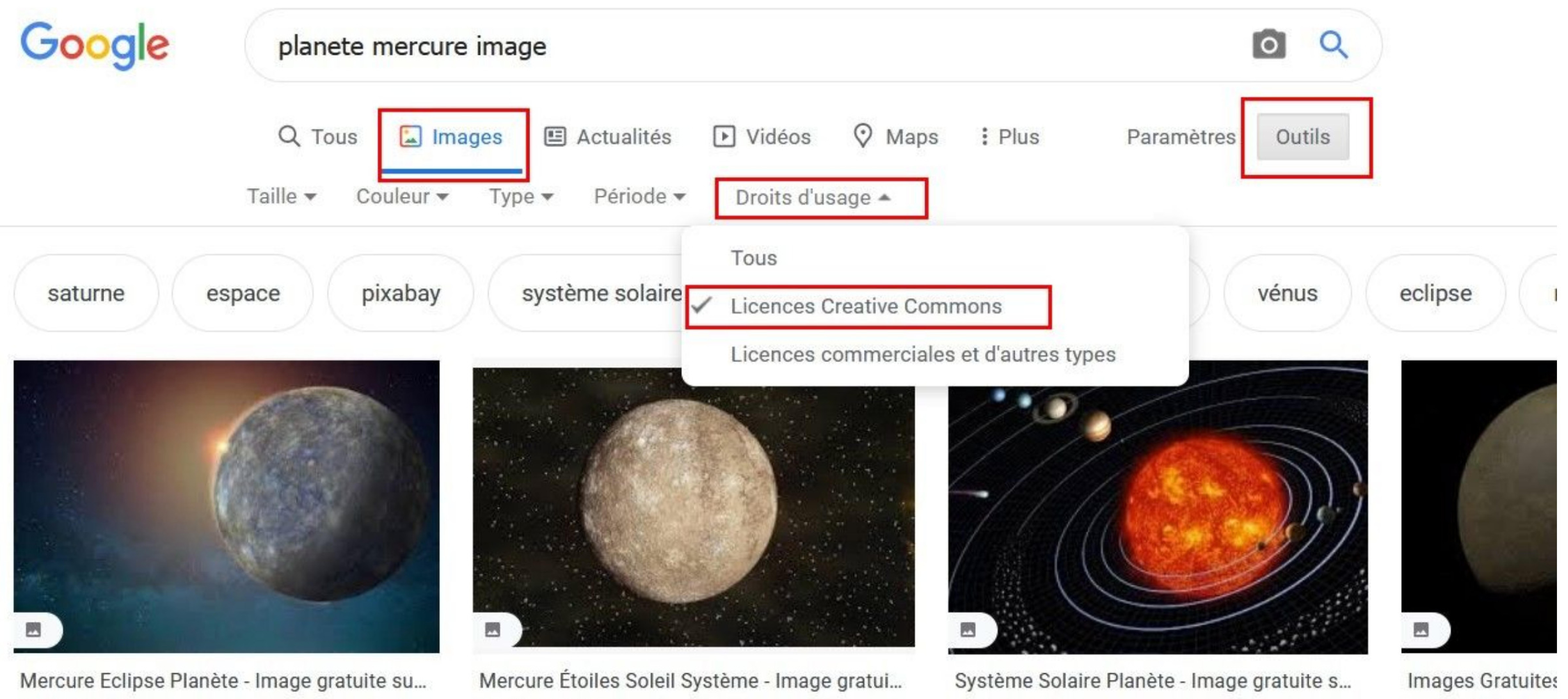

pixabay.com

## Options du moteur de recherche Google pour obtenir des images libres de droits

pixabay.com

pixabay.com

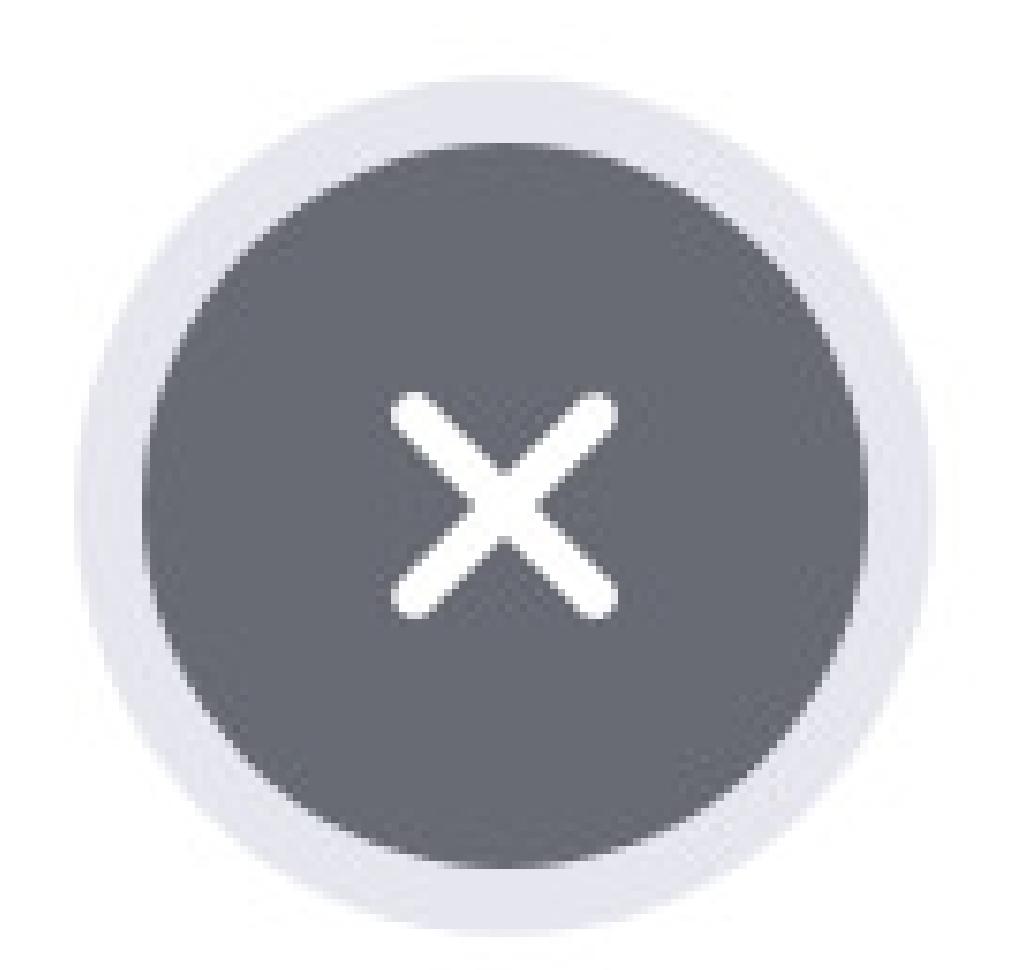

pxhere.com